### Schema-less editing

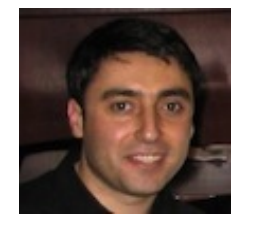

George Bina

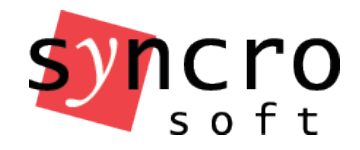

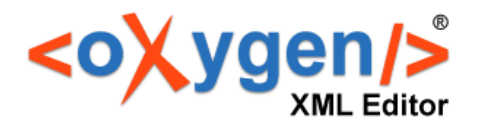

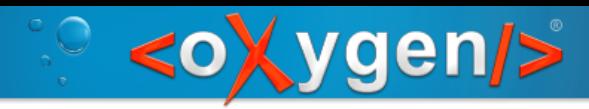

# Why work without a schema?

- None available
- Document structure still under development
- Very simple documents
- Just capture some ideas in a document
- You do not want a schema

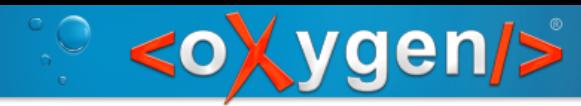

## Working without a schema

- oXygen infers a DTD structure for
	- elements
	- attributes
	- attribute values
- Used for content completion only
- Inferred automatically or on request

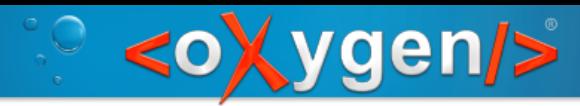

# Ignore schema information

#### Why?

- Reduce the set or possible proposals
- Get all existing attribute values as proposals

Switch the content completion between using the schema and the document structure:

- $\bullet$  Validate the schema will be used for content completion
- $\bullet$  Learn document structure  $-$  the document structure will be used for content completion

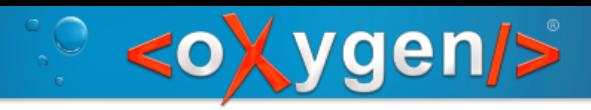

#### Learn words

- Similar to learning the document structure but applies to the text content
- Useful especially if you have specific terms that are difficult to write

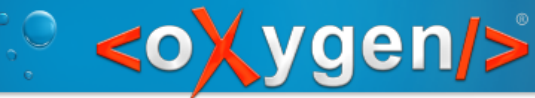

### Options for learning structure and content

Options->Preferences -- Editor / Content Completion --- "Learn Options" allows you to control:

- if attribute values are learned or not
- if the learning should be triggered on open for documents that do not specify a schema or a DTD
- if the learning of words should be active or not

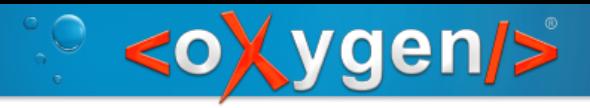

#### Demo

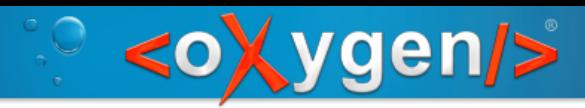

### **Conclusions**

- hidden functionality
- useful also when you have a schema/DTD

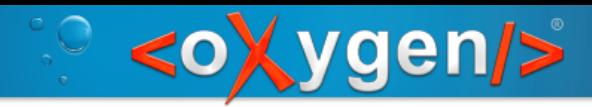

## Related functionality

- Code templates / abbreviations
	- expand a name to a code fragment
	- Options → Preferences Editor / Templates / Code **Templates**
- Markup/text contrast
	- focus either on markup or on the text content of the document
	- Window → Configure Toolbars enable "Edit" last action in the "Edit" toolbar

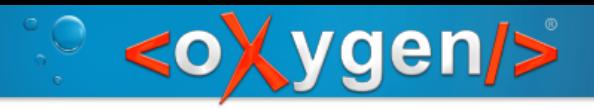

## Thank you!

George Bina [george@oxygenxml.com](mailto:george@oxygenxml.com) @georgebina

For more information about oXygen please see [www.oxygenxml.com](http://www.oxygenxml.com/)